# FAL (Foot Animation & Loisir) - Comment engager ses équipes

# Etape 1

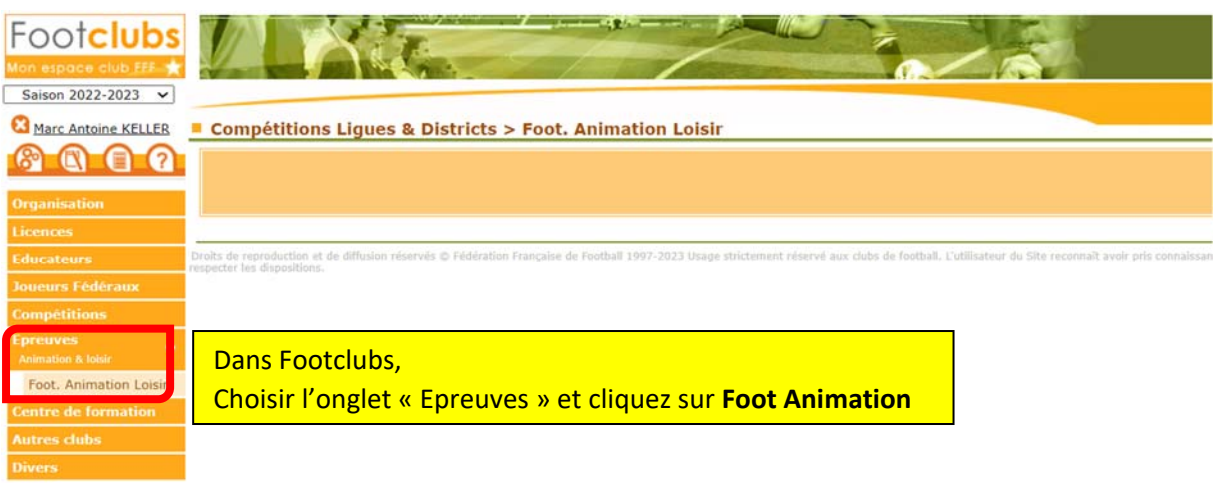

# Etape 2

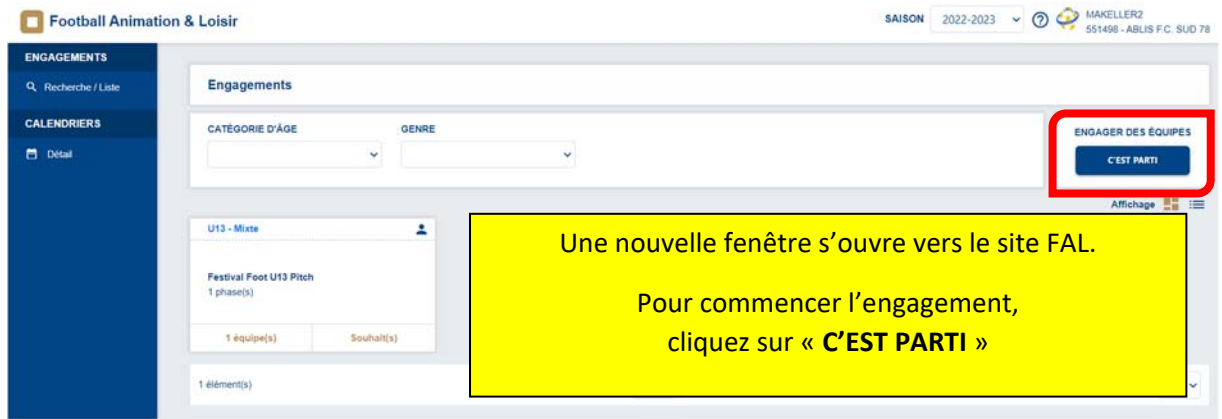

# Etape 3 : Sélectionner l'épreuve (Plateau ou challenge) selon la catégorie d'âge

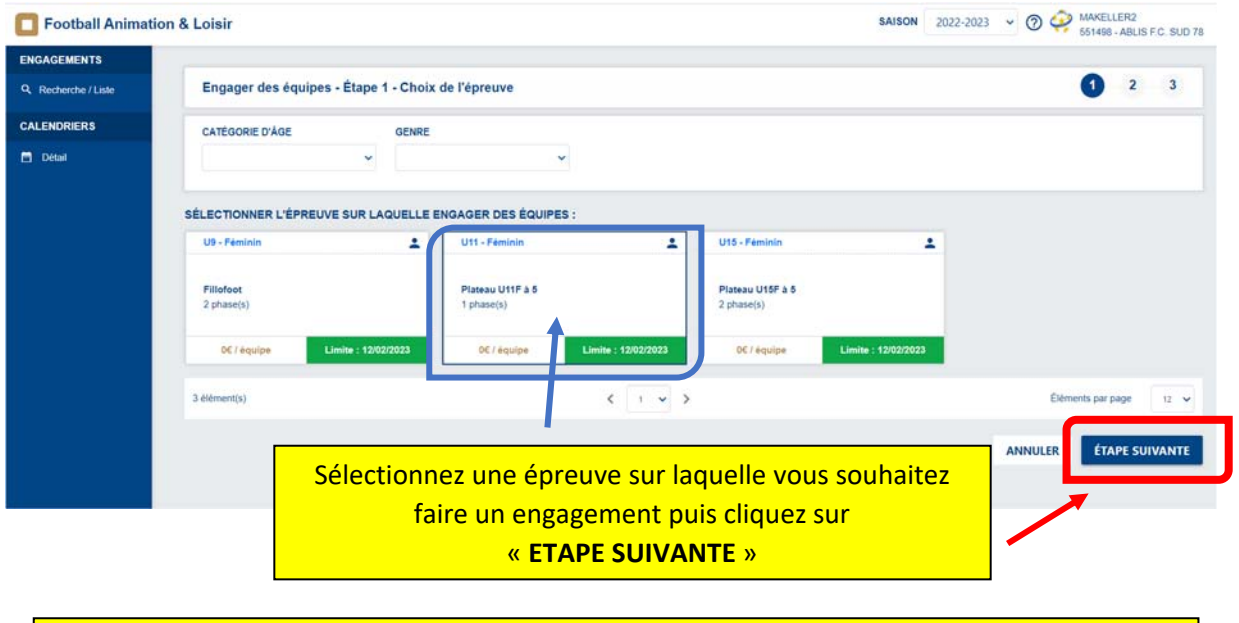

**Attention, l'engagement à une épreuve vous engage pour toutes les dates d'une phase**

#### Etape 4 : Renseigner le Responsable de Catégorie d'âge

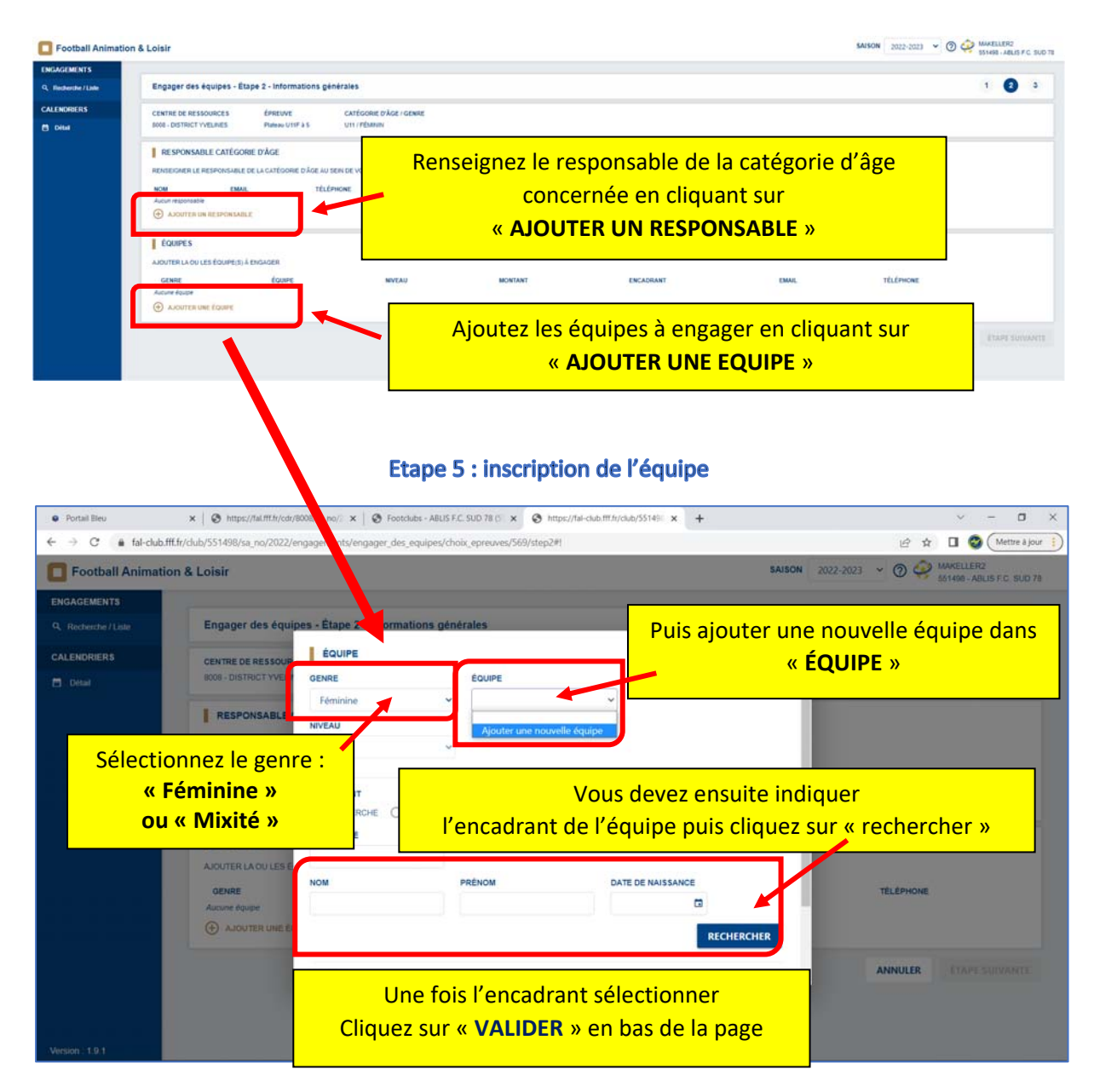

#### **Etape 6 : Validation**

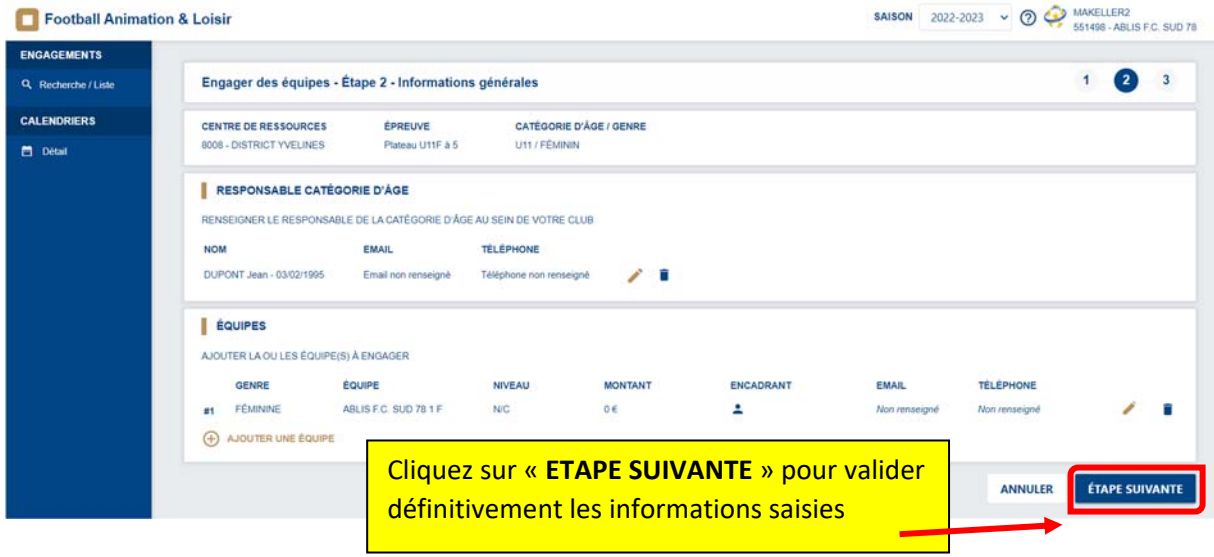

# Etape 7 : Possibilité d'accueil pour chaque date de plateau

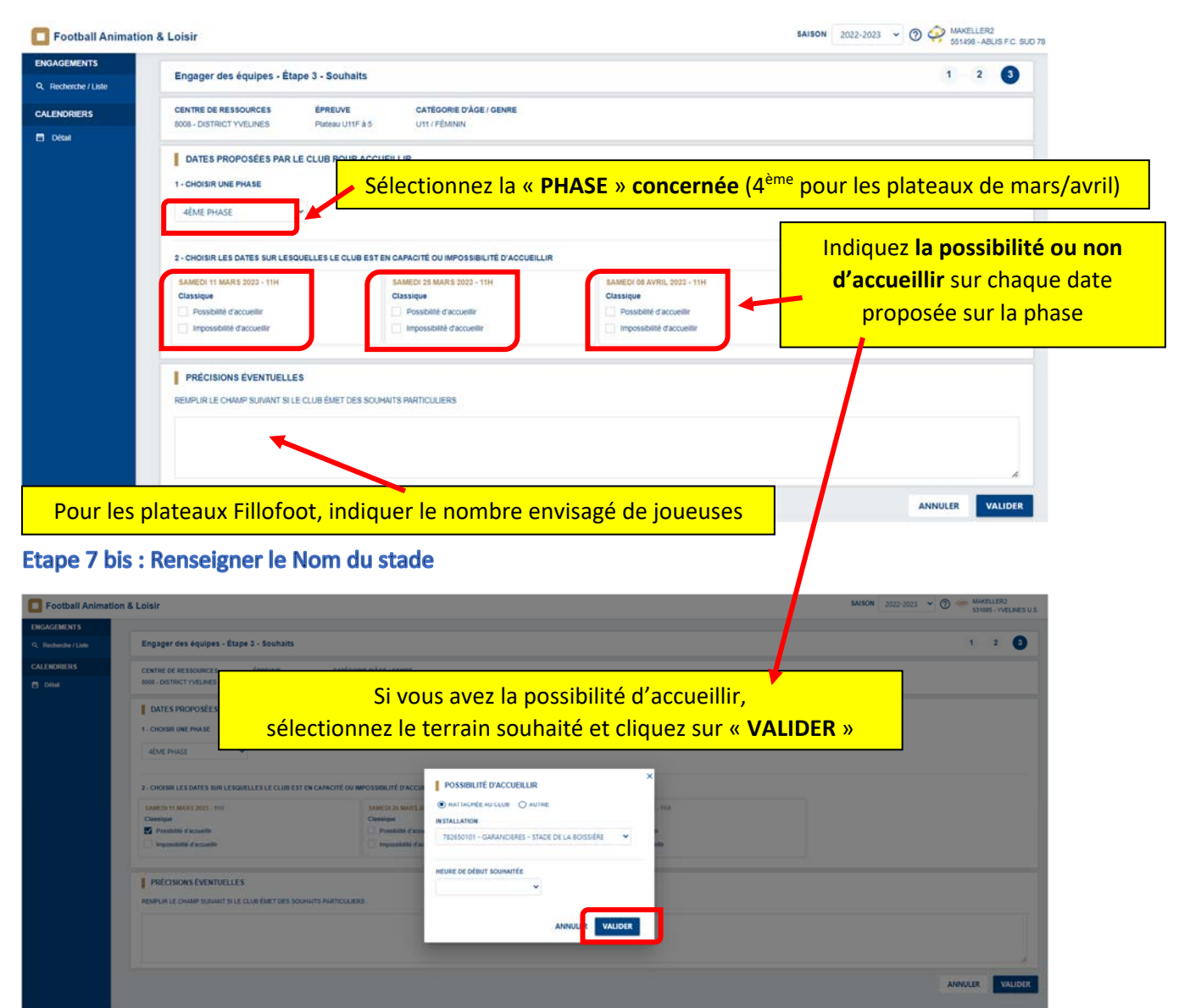

**Etape 8: Enregistrer votre inscription** 

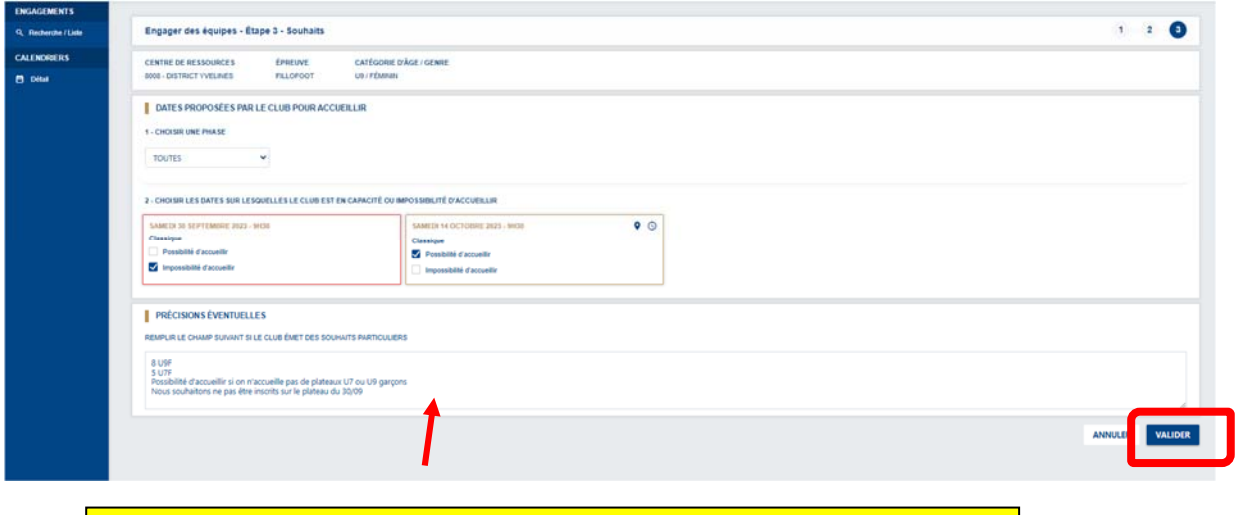

Indiquez‐ici d'éventuelles précisions, **notamment les dates auxquelles vous ne souhaitez pas participer aux plateaux sur la phase choisie** 

**Pour le Fillofoot, indiquer obligatoirement le nombre prévu de joueuses U7F et U9F**

Cliquer ensuite sur « **VALIDER** » pour enregistrer votre inscription

# **Etape 9 : Consulter vos engagements**

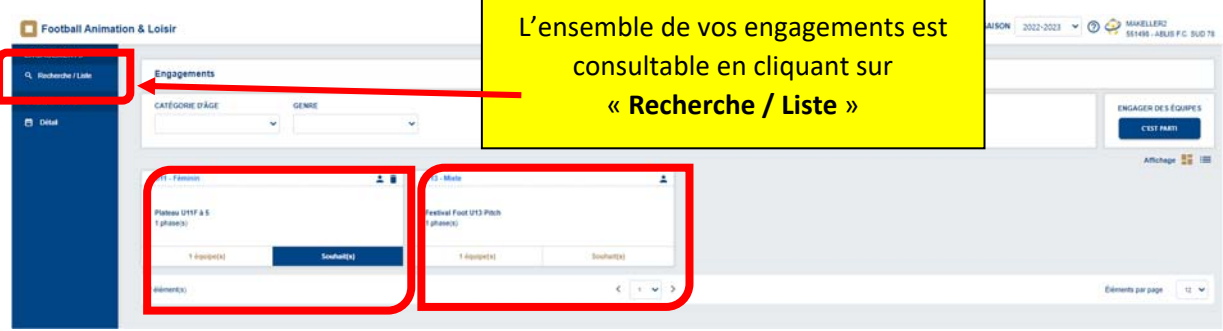